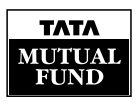

## TATA MUTUAL FUND

Mulla House, Ground Floor, M.G. Road, Fort, Mumbai - 400 001 CANCELLATION OF SYSTEMATIC INVESTMENT PLAN

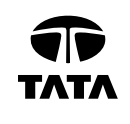

1. INVESTOR DETAILS

Date d d / m m / y y y y

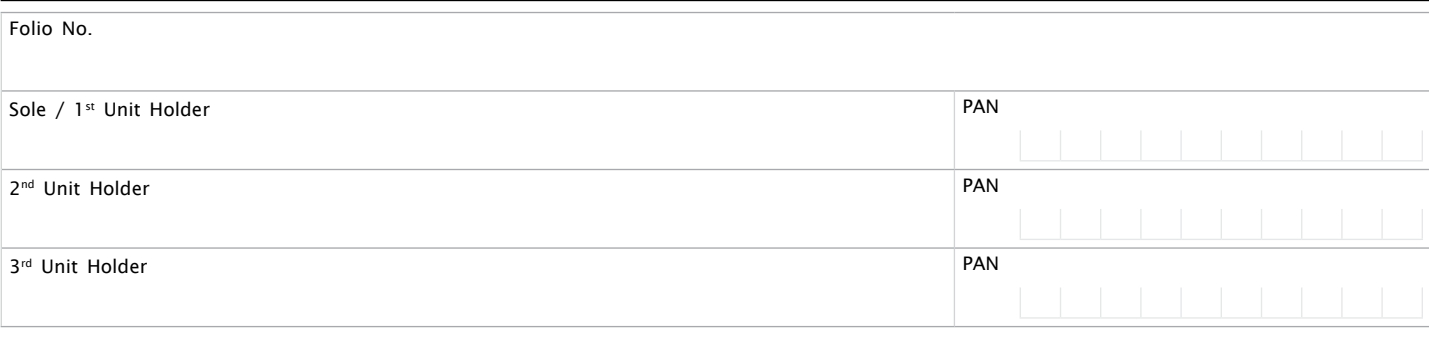

## 2. SIP DETAILS

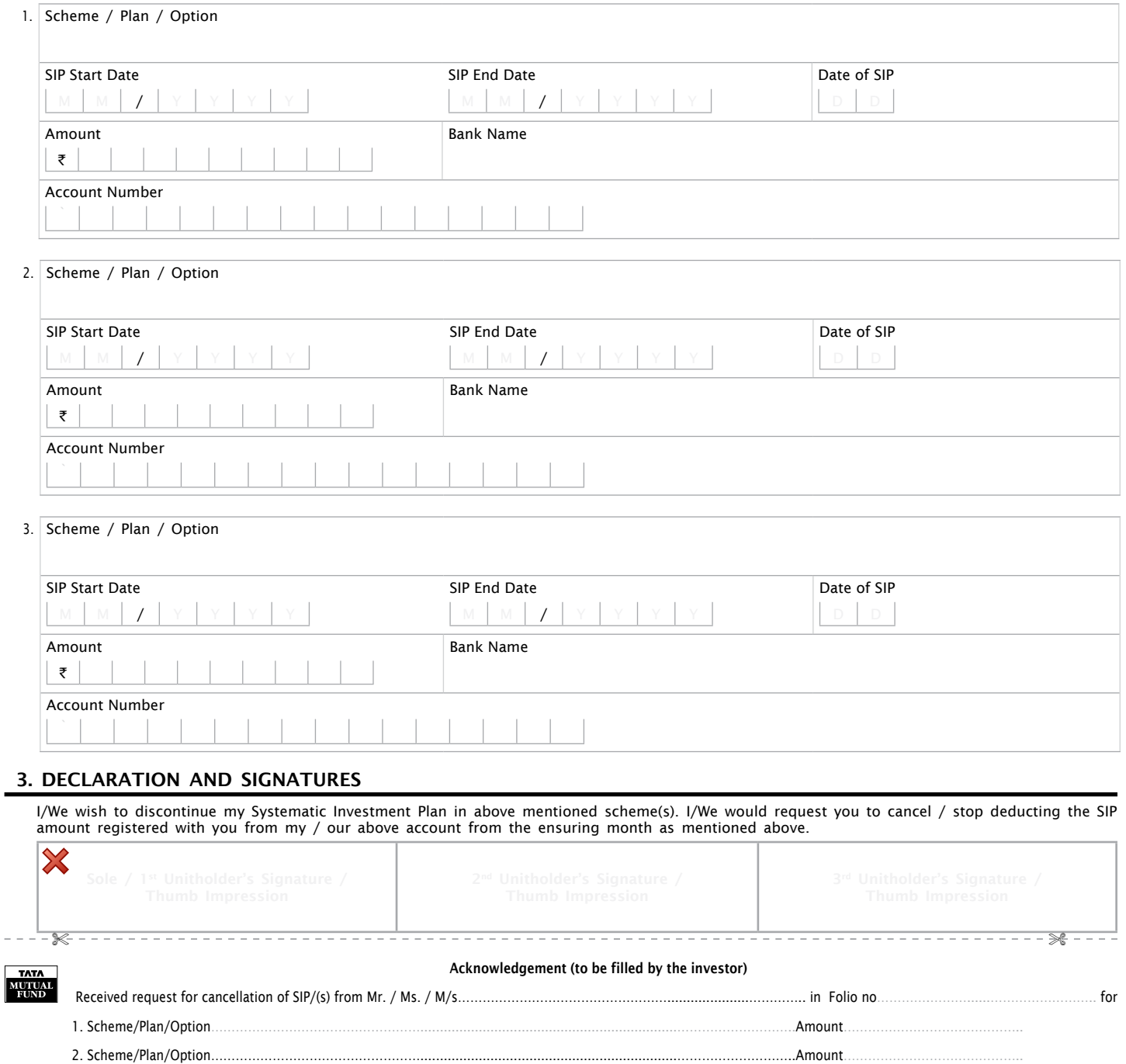

3. Scheme/Plan/Option……………………………………………..................................................................………………………..Amount……………………………………..

Call: (022) 6282 7777 (*Monday to Saturday 9:00 am to 5:30 pm*) • SMS: TMF To 57575

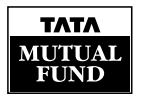

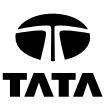

- 1. Signature should be as per the mode of holding.
- 2. This request is to be given 15 business days prior to the next SIP date.
- 3. This form can be used to cancel up to 3 SIPs registered in a single folio.
- 4. Based on this request only your SIP will be ceased.
- 5. For any other transaction for this folio please provide a separate request on an appropriate transaction form.